# **CSE 114A: Fall 2021 Introduction to Functional Programming**

### *Lambda Calculus*

Owen Arden UC Santa Cruz

*Based on course materials developed by Ranjit Jhala*

# Your favorite language

- Probably has lots of features:
	- Assignment  $(x = x + 1)$
	- Booleans, integers, characters, strings,...
	- Conditionals
	- Loops, return, break, continue
	- Functions
	- Recursion
	- References / pointers
	- Objects and classes
	- Inheritance
	- … and more

# Your favorite language

- Probably has lots of features:
	- Assignment  $(x = x + 1)$
	- Booleans, integers, characters, strings,...
	- **Conditionals**

#### – Loops, return, break, continue – F $V$ vi  $\overline{R}$  What is the smallest universal language? Which ones can we do without?

- References / pointers
- Objects and classes
- Inheritance
- … and more

# What is computable?

- Prior to 1930s
	- Informal notion of an effectively calculable function:

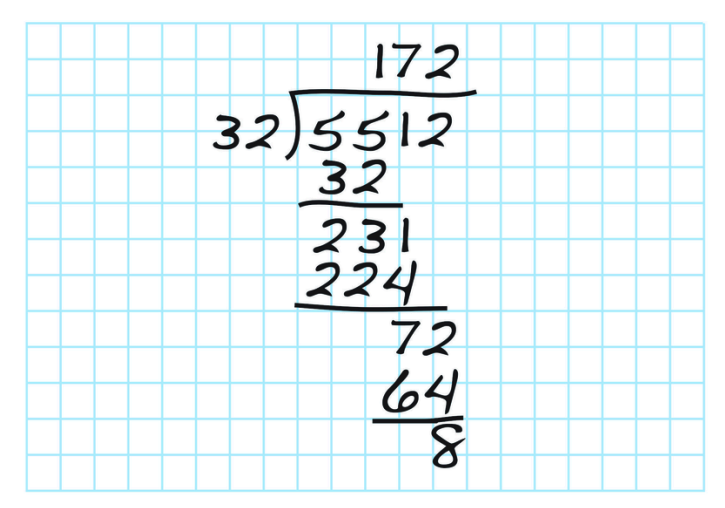

One that can be computed by a human with pen and paper, following an algorithm

# What is computable?

• 1936: Formalization

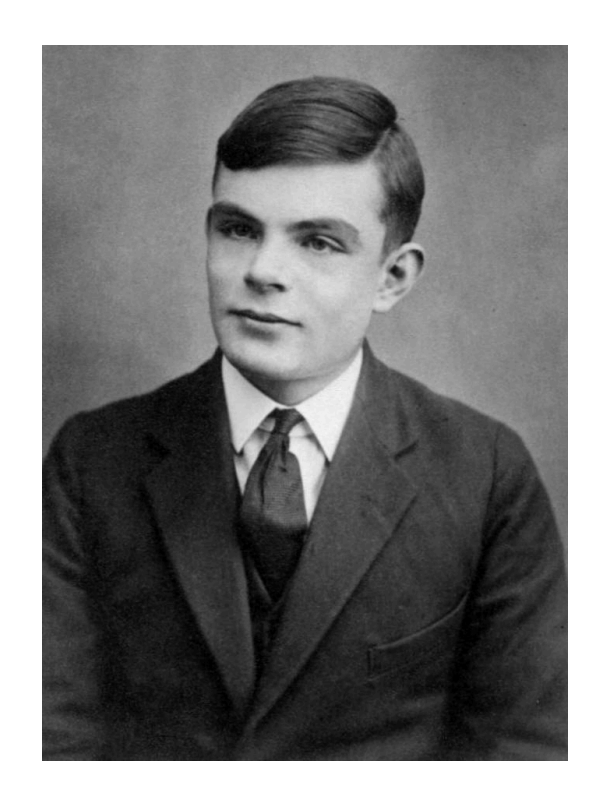

#### Alan Turing: Turing machines

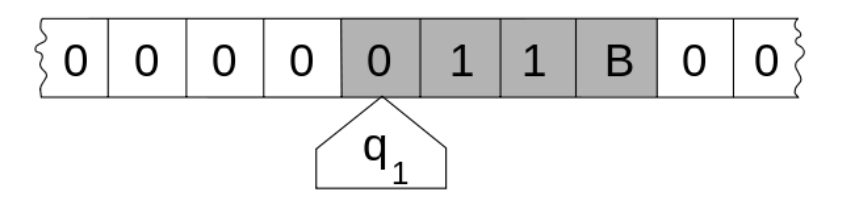

# What is computable?

• 1936: Formalization

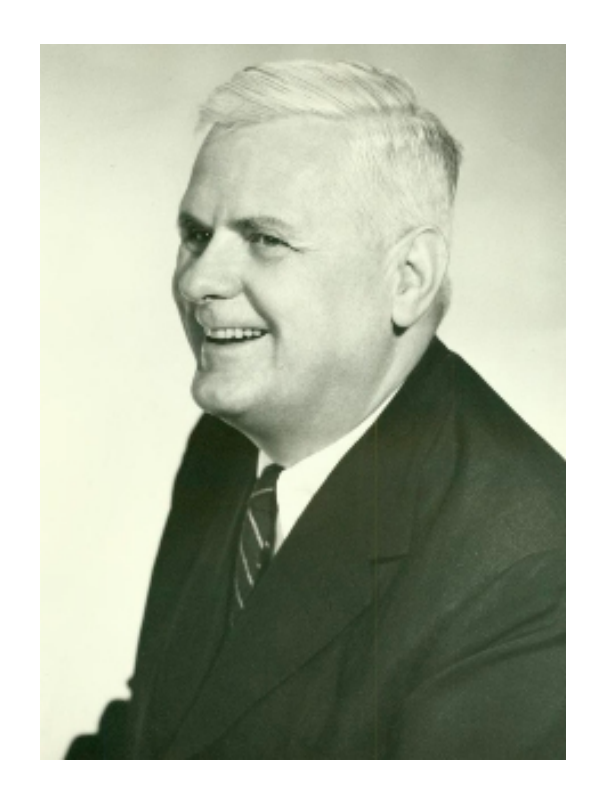

#### Alonzo Church: lambda calculus

$$
e ::= x
$$
  
 
$$
| \forall x \rightarrow e
$$
  
 
$$
| e1 e2
$$

# The Next 700 Languages

Big impact on language design!

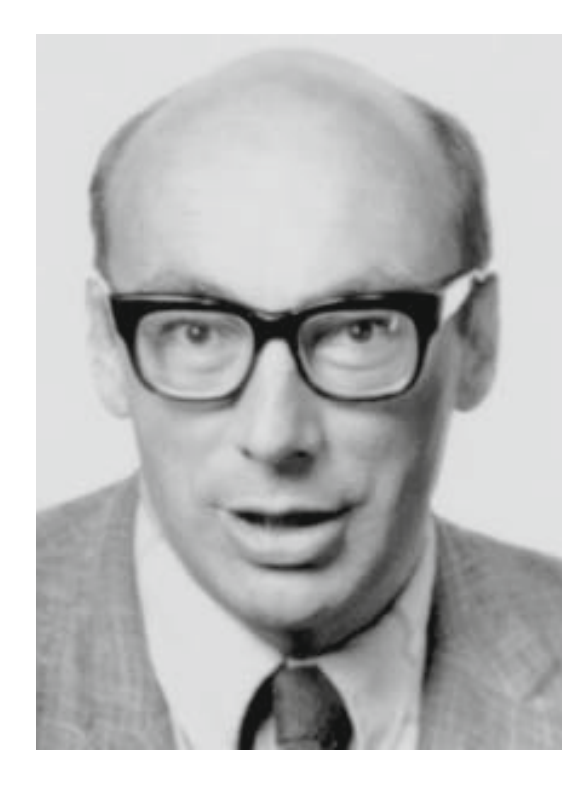

*Whatever the next 700 languages turn out to be, they will surely be variants of lambda calculus.*

Peter Landin, 1966

# Your favorite language

- Probably has lots of features:
	- Assignment  $(x = x + 1)$
	- Booleans, integers, characters, strings,...
	- Conditionals
	- Loops, return, break, continue
	- Functions
	- Recursion
	- References / pointers
	- Objects and classes
	- Inheritance
	- … and more

# The Lambda Calculus

- Features
	- Functions
	- (that's it)

# The Lambda Calculus

- Seriously…
	- Assignment  $(x = x + 1)$
	- Booleans, integers, characters, strings,...
	- Conditionals
	- Loops, return, break, continue
	- **– Functions**
	- Recursion
	- References / pointers
	- Objects and classes
	- Inheritance
	- … and more

The only thing you can do is: **Define** a function

**Call** a function

### Describing a Programming Language

- **• Syntax** 
	- What do programs *look like*?
- **• Semantics** 
	- What do programs *mean*?
	- **– Operational semantics:** 
		- How do programs *execute step-by-step?*

### Syntax: What programs look like

$$
e ::= x
$$
  
\n
$$
\begin{array}{c} | & | & x \end{array}
$$
  
\n
$$
\begin{array}{c} | & e1 & e2 \end{array}
$$

- Programs are *expressions* **e** (also called *λ*-terms)
- **Variable**: x, y, z
- **• Abstraction** (aka nameless function definition):
	- **–** \x -> e *"for any* x, compute e"
	- **–** x is the *formal parameter,* e is the *body*
- **• Application** (aka function call):
	- **–** e1 e2 *"apply e1 to e2"*
	- **–** e1 is the *function*, e2 is the *argument*

*-- The identity function ("for any x compute x")*   $\lambda \rightarrow x$ 

*-- A function that returns the identity function*  $\langle x \rightarrow (\langle y \rightarrow y \rangle)$ 

*-- A function that applies its argument to -- the identity function*   $\forall f \rightarrow f (\forall x \rightarrow x)$ 

# QUIZ: Lambda syntax

Which of the following terms are syntactically incorrect? \*

- $\bigcirc$  A.  $\lambda(\lambda > x) \rightarrow y$
- $B. \ x \rightarrow x \ x$
- $\bigcirc$  C. \x -> x (y x)
- A and C
- All of the above

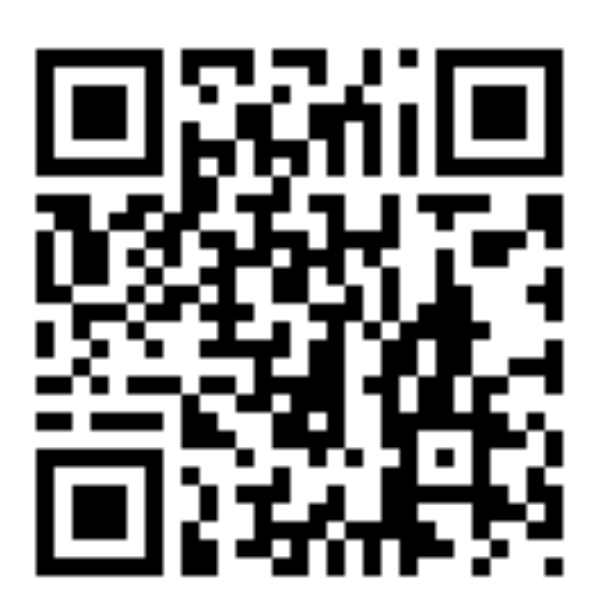

#### **http://tiny.cc/cse116-lambda-ind**

# QUIZ: Lambda syntax

Which of the following terms are syntactically incorrect? \*

- A.  $\bigcup A. \setminus (\setminus x \rightarrow x) \rightarrow y$
- $B. \ x \rightarrow x \ x$
- $\bigcap$  C. \x -> x (y x)
- A and C
- All of the above

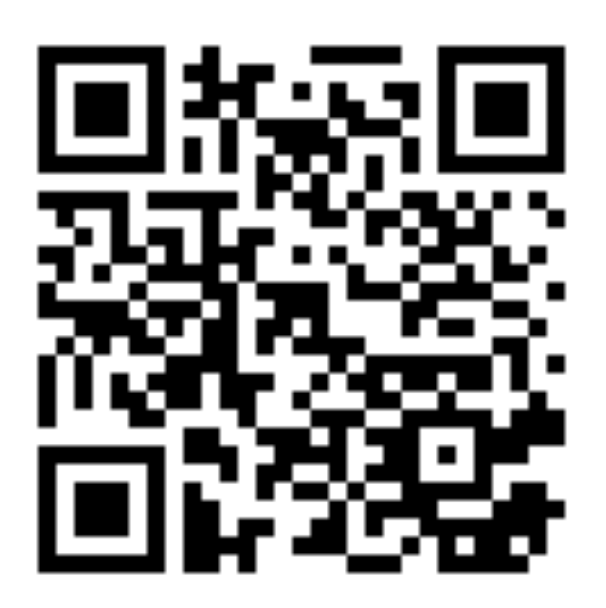

**http://tiny.cc/cse116-lambda-grp**

*-- The identity function ("for any x compute x")*   $\lambda$  ->  $\lambda$ 

*-- A function that returns the identity function*  $\langle x \rightarrow (\langle y \rightarrow y \rangle)$ 

- *-- A function that applies its argument to -- the identity function*
- $\forall f \rightarrow f (\forall x \rightarrow x)$
- How do I define a function with two arguments?
	- e.g. a function that takes x and y and returns y

*-- A function that returns the identity function*  $\langle x \rightarrow (\langle y \rightarrow y \rangle)$ 

OR: a function that takes two arguments and returns the second one!

- How do I define a function with two arguments?
	- e.g. a function that takes x and y and returns y

• How do I apply a function to two arguments? - e.g. apply  $\langle x \rangle$  ->  $(\langle y \rangle \rangle$  to apple and banana?

-- first apply to apple, then apply the result to banana

 $((\lambda x \rightarrow (\lambda y \rightarrow y))$  apple) banana)

# Syntactic Sugar

• Convenient notation used as a shorthand for valid syntax

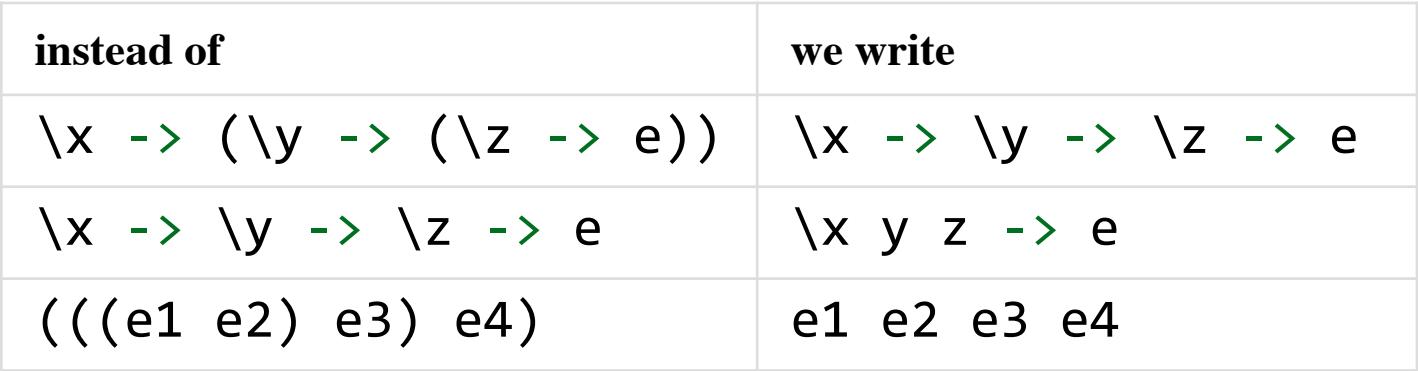

\x y -> y *-- A function that that takes two arguments -- and returns the second one...*

(\x y -> y) apple banana *-- ... applied to two arguments*

## Semantics: What programs mean

- How do I "run" or "execute" a *λ*-term?
- Think of middle-school algebra:

*-- Simplify expression:*   $(x + 2)*(3*x - 1)$ = ???

**• Execute** = rewrite step-by-step following simple rules until no more rules apply

### Rewrite rules of lambda calculus

- 1. α-step (aka renaming formals)
- 2. β-step (aka function call)
	- But first we have to talk about **scope**

### Semantics: Scope of a Variable

- The part of a program where a **variable is visible**
- In the expression  $\lambda x \rightarrow e$ 
	- x is the newly introduced variable
	- e **is the scope** of x
	- any **occurrence** of x in \x -> e is **bound** (by the **binder** \x)

### Semantics: Scope of a Variable

• For example, x is **bound** in:

 $\lambda \times -\lambda \times$  $\langle x \rightarrow (\langle y \rightarrow x \rangle)$ 

- An occurrence of x in e is **free** if it's *not bound* by an enclosing abstraction
- For example, x is **free** in:

x y  $-$  no binders at all! \y -> x y *-- no \x binder*  $(\x \rightarrow y \rightarrow y) \x \rightarrow -x$  *is outside the scope -- of the \x binder; -- intuition: it's not "the same" x*

# QUIZ: Variable scope

In the expression ( $(x \rightarrow x)$  x, is x bound or free? \*

A. bound

- B. free
- C. first occurrence is bound, second is free
- D. first occurrence is bound, second and third are free
- E. first two occurrences are bound, third is free

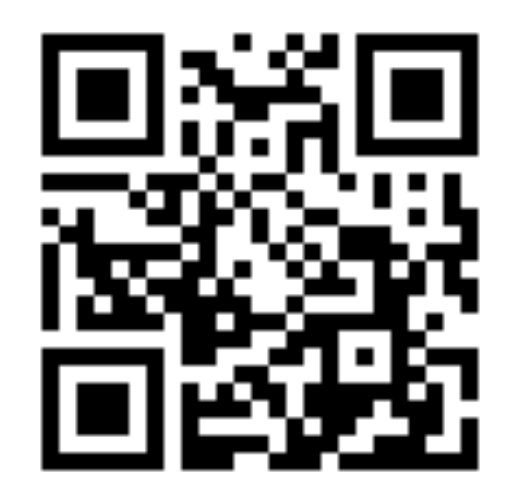

#### **http://tiny.cc/cse116-scope-ind**

# QUIZ: Variable scope

In the expression ( $(x \rightarrow x)$ ) x, is x bound or free? \*

A. bound

B. free

- C. first occurrence is bound, second is free
- D. first occurrence is bound, second and third are free
- E. first two occurrences are bound, third is free

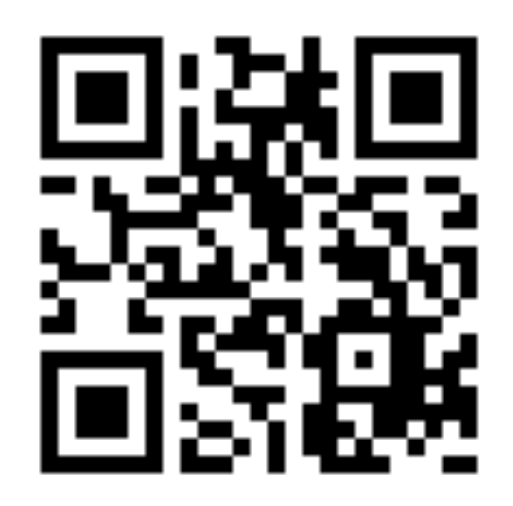

#### **http://tiny.cc/cse116-scope-grp**

#### Free Variables

- An variable x is **free** in **e** if there exists a free occurrence of **x** in **e**
- We can formally define the set of all free variables in a term like so:

```
FV(x) = ???
FV(\lambda x -> e) = ???FV(e1 e2) = ???
```
#### Free Variables

- An variable x is **free** in **e** if there exists a free occurrence of **x** in **e**
- We can formally define the set of all free variables in a term like so:

 $FV(x) = {x}$  $FV(\lambda x \rightarrow e) = FV(e) \setminus \{x\}$  $FV(e1 e2)$  =  $FV(e1) U FV(e2)$ 

### Closed Expressions

- If e has no free variables it is said to be closed
- Closed expressions are also called **combinators** 
	- **Q:** What is the *shortest* closed expression?

### Closed Expressions

- If e has no free variables it is said to be closed
- Closed expressions are also called **combinators** 
	- **Q:** What is the *shortest* closed expression?
	- $A: \ X \rightarrow X$

### Rewrite rules of lambda calculus

- 1. α-step (aka renaming formals)
- 2. β-step (aka function call)

 $(\sqrt{x} -\frac{1}{e^2}) e^2 = b \ge e^1[x := e^2]$ 

where  $e1[x := e2]$  means "e1 with all free occurrences" of x replaced with e2"

- Computation by *search-and-replace*:
	- If you see an *abstraction* applied to an argument, take the *body* of the abstraction and replace all free occurrences of the *formal* by that argument
	- We say that  $(\xrightarrow x \rightarrow e1)$  e2 *β*-steps to e1[x := e2]

 $(\x \rightarrow x)$  apple =b> apple

Is this right? Ask [Elsa](http://goto.ucsd.edu:8095/index.html#?demo=permalink/1554356691_3809.lc)!

 $(\forall f \rightarrow f (\forall x \rightarrow x))$  (give apple)  $= b > ?$ ??

 $(\x \rightarrow x)$  apple =b> apple

Is this right? Ask [Elsa](goto.ucsd.edu:8095/index.html%23?demo=permalink/1554356691_3809.lc)!

 $(\forall f \rightarrow f (\forall x \rightarrow x))$  (give apple)  $=$ b> give apple  $(\xrightarrow{x}$  -> x)

## QUIZ: β-Reduction 1

- $(\x -> (\y -> y))$  apple =b> ??? \*
- A. apple
- $B. \y \rightarrow apple$
- C.  $\x \sim$  apple
- D.  $\y \rightarrow y$

E.  $\{x \rightarrow y\}$ 

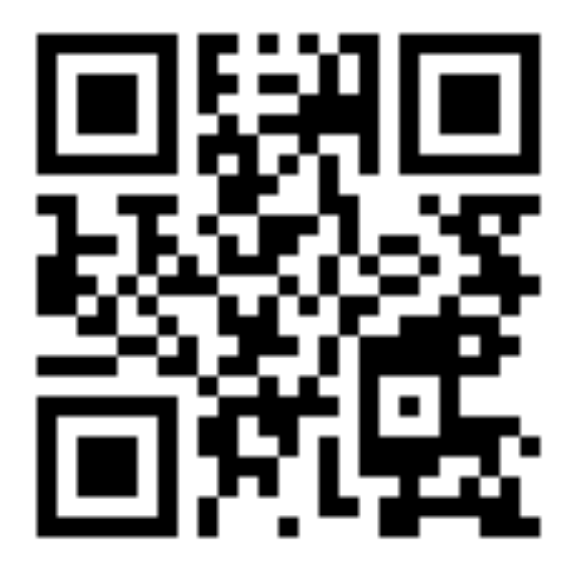

#### **http://tiny.cc/cse116-beta1-ind**

## QUIZ: β-Reduction 1

- $(\x -> (\y -> y))$  apple =b > ??? \*
- A. apple
- $B. \y \rightarrow apple$
- C.  $\{x \rightarrow \text{apple}\}$
- D.  $\y \rightarrow y$
- E.  $\{x \rightarrow y\}$

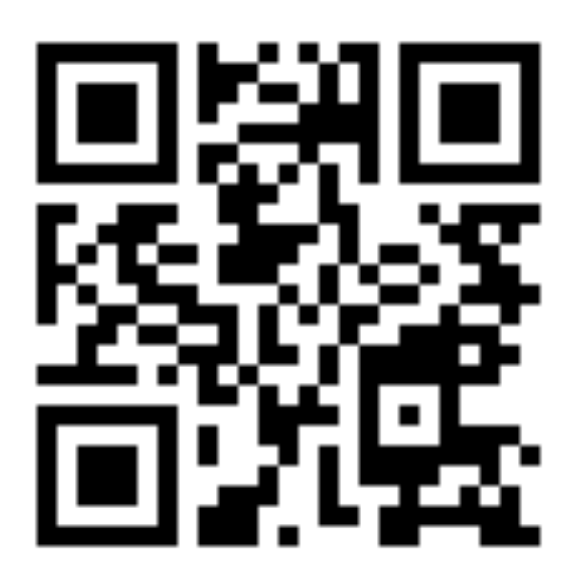

#### **[http://tiny.cc/cse116-beta1-grp](http://tiny.cc/cmps112-beta1-grp)**

# QUIZ: β-Reduction 2

- $(\x > x (\x > x))$  apple =b> ??? \*
- $\bigcirc$  A. apple  $(\x \rightarrow x)$
- B. apple (\apple -> apple)
- $\bigcirc$  C. apple (\x -> apple)
- D. apple
- E.  $\{x \rightarrow x\}$

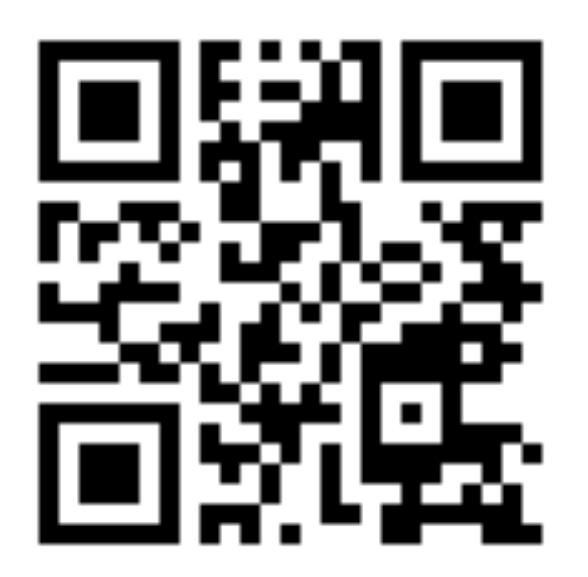

#### **http://tiny.cc/cse116-beta2-ind**
## QUIZ: β-Reduction 2

- $(\x > x (\x > x))$  apple =b> ??? \*
- $\bigcirc$  A. apple  $(\x \rightarrow x)$
- B. apple (\apple -> apple)
- $\bigcirc$  C. apple (\x -> apple)
- D. apple
- E.  $\{x \rightarrow x\}$

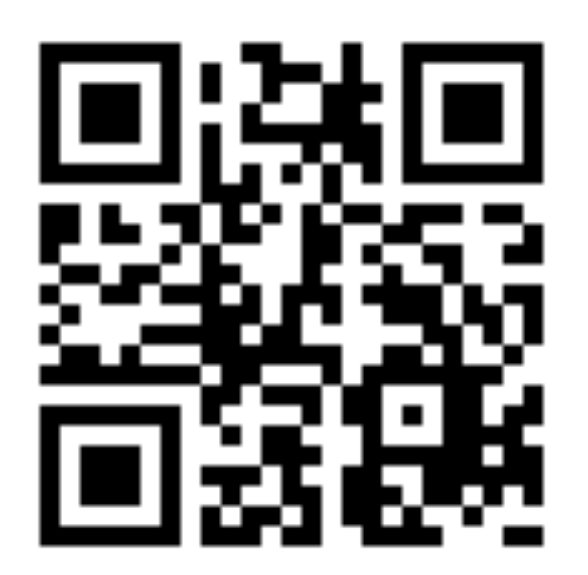

#### **http://tiny.cc/cse116-beta2-grp**

A Tricky One

 $(\lambda x \rightarrow (\lambda y \rightarrow x))$  y  $= b$  \y -> y

Is this right?

**Problem**: the free y in the argument has been *captured* by \y!

**Solution**: make sure that all *free variables* of the argument are different from the *binders* in the body.

# Capture-Avoiding Substitution

• We have to fix our definition of *β*-reduction:

 $(\sqrt{x} -\frac{e1}{e2})$   $e2 = b$   $e1[x := e2]$ 

where  $e1[x := e2]$  means "e1 with all free occurrences" of x replaced with e2"

- e1 with all *free* occurrences of x replaced with e2, **as long as** no free variables of e2 get captured
- undefined otherwise

# Capture-Avoiding Substitution

#### Formally:

 $x[x := e]$  = e  $y[x := e]$  = y -- assuming x /= y  $(e1 e2)[x := e]$  =  $(e1[x := e]) (e2[x := e])$  $(\x \rightarrow e1)[x := e]$  =  $\xrightarrow x \rightarrow e1$  -- why just `e1`?  $(\forall y \rightarrow e1) [x := e]$  $\vert$  not (y **in** FV(e)) = \y -> e1[x := e]  $\vert$  otherwise  $\vert$  = undefined -- but what then???

#### Rewrite rules of lambda calculus

- 1. α-step (aka renaming formals)
- 2. β-step (aka function call)

#### Semantics: α-Reduction

 $\forall x \rightarrow e$  =a>  $\forall y \rightarrow e[x := y]$ **where** not (y in FV(e))

- We can rename a formal parameter and replace all its occurrences in the body
- We say that  $(\xrightarrow x \rightarrow e)$  *a*-steps to  $(\yrightarrow y \rightarrow e[x := y])$

#### Semantics: α-Reduction

 $\forall x \rightarrow e$  =a>  $\forall y \rightarrow e[x := y]$ where not (y in FV(e))

• Example:

 $\langle x \rightarrow x$  =a>  $\langle y \rightarrow y$  =a>  $\langle z \rightarrow z \rangle$ 

• All these expressions are α-equivalent

## Example

What's wrong with these?

*-- (A)*  $\forall f \rightarrow f x \implies ax \implies \forall x \rightarrow x$ *-- (B)*  $(\lambda x \rightarrow \lambda y \rightarrow y)$  y =a>  $(\lambda x \rightarrow \lambda z \rightarrow z)$  z *-- (C)*  $\{x \rightarrow \} y \rightarrow x \ y =a \}$   $\{apple -> \{orange -> apple \ orange\}$  The Tricky One

 $(\lambda x \rightarrow (\lambda y \rightarrow x))$  y  $=a$ > ???

To avoid getting confused, you can always rename formals, so that different variables have different names!

## The Tricky One

 $(\lambda x \rightarrow (\lambda y \rightarrow x))$  y  $=a$ >  $(\xrightarrow x \rightarrow (\xrightarrow z \rightarrow x))$  y  $= b$   $\{z \rightarrow y$ 

To avoid getting confused, you can always rename formals, so that different variables have different names!

## Normal Forms

A **redex** is a λ-term of the form

 $(\lambda x \rightarrow e1)$  e2

A λ-term is in **normal form** if it contains no redexes.

# QUIZ: Normal form

Which of the following terms are not in normal form ?  $*$ 

- A.x
- B. x y
- $\bigcirc$  C. (\x -> x) y
- $D. x (y \rightarrow y)$
- E. C and D

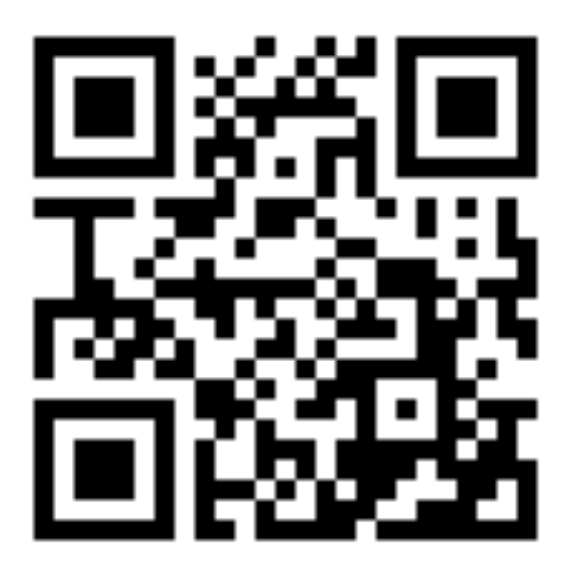

#### **http://tiny.cc/cse116-norm-ind**

# QUIZ: Normal form

Which of the following terms are not in normal form ?  $*$ 

- A.x
- B. x y
- $\bigcirc$  C. (\x -> x) y
- D.  $x$  ( $\y \rightarrow y$ )
- E. C and D

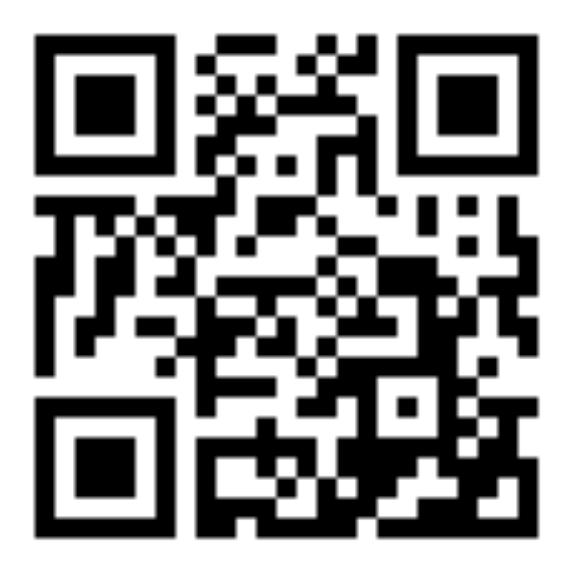

#### **[http://tiny.cc/cse116-norm-grp](http://tiny.cc/cmps112-norm-grp)**

### Semantics: Evaluation

- $\bullet$  A  $\lambda$ -term e evaluates to e' if
	- 1. There is a sequence of stops

e =?> e\_1 =?> ... =?> e N =?> e'

where each =?> is either =a> or =b> and  $N \ge 0$ 

2. e' is in *normal form*

### Example of evaluation

 $(\x \rightarrow x)$  apple =b> apple

```
(\forall f \rightarrow f (\forall x \rightarrow x)) (\forall x \rightarrow x)=?> ???
```

```
(\lambda x \rightarrow x \times x) (\lambda x \rightarrow x)=?> ???
```
## Example of evaluation

 $(\x \rightarrow x)$  apple =b> apple

```
(\forall f \rightarrow f (\forall x \rightarrow x)) (\forall x \rightarrow x)=b> (\lambda x \rightarrow x) (\lambda x \rightarrow x)= b \ x -> x
```

```
(\lambda x \rightarrow x \times x) (\lambda x \rightarrow x)= ? > ? ? ? ?
```
### Example of evaluation

 $(\x \rightarrow x)$  apple =b> apple

$$
(\langle f \rightarrow f (\langle x \rightarrow x \rangle) (\langle x \rightarrow x \rangle
$$
  
=b> (\langle x \rightarrow x \rangle (\langle x \rightarrow x \rangle))

$$
(\xrightarrow{+} x x) (\xrightarrow{+} x)
$$
  
=b>  $(\xrightarrow{+} x) (\xrightarrow{+} x)$   
=b>  $\xrightarrow{+} x$ 

## Elsa shortcuts

• Named λ-terms

**let** ID =  $\xrightarrow{x}$  -> x -- abbreviation for  $\xrightarrow{x}$ 

• To substitute a name with its definition, use  $a = d$  step:

```
ID	apple
  		=d>	(\x	->	x)	apple		--	expand	definition
  		=b>	apple														--	beta-reduce
```
## Elsa shortcuts

- Evaluation
	- $e1 = *$   $e2$ :  $e1$  reduces to  $e2$  in 0 or more steps
		- where each step is  $=a$ ,  $=b$ , or  $=d$
	- $e1 \Rightarrow e2$ :  $e1$  evaluates to  $e2$
- *• What is the difference?*

## Non-Terminating Evaluation

 $(\lambda x \rightarrow x \times)$   $(\lambda x \rightarrow x \times)$  $=$ b>  $(\xrightarrow{x}$  -> x x)  $(\xrightarrow{x}$  -> x x)

- Oh no… we can write programs that loop back to themselves
- And never reduce to normal form!
- This combinator is called  $\Omega$

# Non-Terminating Evaluation

• What if we pass  $\Omega$  as an argument to another function?

**let** OMEGA =  $(\xrightarrow x \xrightarrow x) (\xrightarrow x \xrightarrow x) x)$ 

 $(\lambda x \rightarrow \lambda y \rightarrow y)$  OMEGA

• Does this reduce to a normal form? Try it at home!

# Programming in λ-calculus

- Real languages have lots of features
	- Booleans
	- Records (structs, tuples)
	- Numbers
	- **Functions** [we got those]
	- Recursion
- Let's see how to encode all of these features with the λ-calculus.

## λ-calculus: Booleans

- How can we encode Boolean values (TRUE and FALSE) as functions?
- Well, what do we **do** with a Boolean **b**?

– We make a *binary choice* 

*if* b then e1 else e2

### Booleans: API

• We need to define three functions

```
let TRUE = ???let FALSE = ???
let ITE = \b{x \ y \rightarrow ?}? -- if b then x else y
```
#### *such that*

ITE TRUE apple banana  $=\sim$  apple ITE FALSE apple banana =~> banana

(Here, **let** NAME = e means NAME is an *abbreviation* for e)

## Booleans: Implementation

- 
- 
- 
- **let** TRUE = \x y -> x -- Returns first argument
- **let** FALSE = \x y -> y -- Returns second argument
- **let** ITE = \b x y -> b x y -- Applies cond. to branches
	- *-- (redundant, but*
	- -- *improves readability*)

## Example: Branches step-by-step

#### eval ite true:

- ITE TRUE e1 e2  $=$ d> (\b x y -> b x y) TRUE e1 e2 -- expand def ITE  $=$ b>  $(\forall x \ y \rightarrow \text{TRUE} \ x \ y)$  e1 e2 -- *beta-step*  =b> (\y -> TRUE e1 y) e2 *-- beta-step* =b> TRUE e1 e2 *-- expand def TRUE* =d> (\x y -> x) e1 e2 *-- beta-step*  $=$ b>  $(\forall y \rightarrow e1)$   $e2$   $beta-size$  $= b$  e1
	-
	-
	- -
		-
		-

## Example: Branches step-by-step

- Now you try it!
- Can you fill in the blanks to make it happen?
	- http://goto.ucsd.edu:8095/index.html#?demo=ite.lc

```
eval ite false:
  		ITE FALSE	e1	e2
```

```
		--	fill	the	steps	in!
```
## Example: Branches step-by-step

#### eval ite false:

- ITE FALSE e1 e2
- $=$ d> (\b x y -> b x y) FALSE e1 e2 -- expand def ITE
- $=$ b>  $(\forall x \ y \rightarrow$  FALSE  $x \ y)$  e1 e2 -- *beta-step*
- =b> (\y -> FALSE e1 y) e2 *-- beta-step*
- 
- =d> (\x y -> y) e1 e2 *-- beta-step*
- $=$ b>  $(\forall y \rightarrow y)$  e2 -- beta-step
- 
- 
- 
- =b> FALSE e1 e2 *-- expand def TRUE*
	-
	-

 $= b$  e2

### Boolean operators

• Now that we have ITE it's easy to define other Boolean operators:

 $let NOT = \b$  -> ???  $let AND = \b1 b2 -> ???$ 

 $let OR = \b1 b2 -> ???$ 

### Boolean operators

• Now that we have ITE it's easy to define other Boolean operators:

 $let NOT = \b$  -> ITE  $b$  FALSE TRUE

 $let AND = \b1 b2 -> ITE b1 b2 FALSE$ 

 $let OR = \b1 b2 -> ITE b1 TRUE b2$ 

## Boolean operators

• Now that we have ITE it's easy to define other Boolean operators:

 $let NOT = \b$  ->  $b$  FALSE TRUE

 $let AND = \b1 b2 \rightarrow b1 b2$  FALSE

 $let OR = \b1 b2 -> b1 TRUE b2$ 

- (since ITE is redundant)
- *– Which definition to do you prefer and why?*

# Programming in λ-calculus

- Real languages have lots of features
	- **Booleans** [done]
	- Records (structs, tuples)
	- Numbers
	- **Functions** [we got those]
	- Recursion

## λ-calculus: Records

- Let's start with records with two fields (aka pairs)?
- Well, what do we **do** with a pair?

1.**Pack two** items into a pair, then

- 2.**Get first** item, or
- 3.**Get second** item.

## Pairs: API

• We need to define three functions

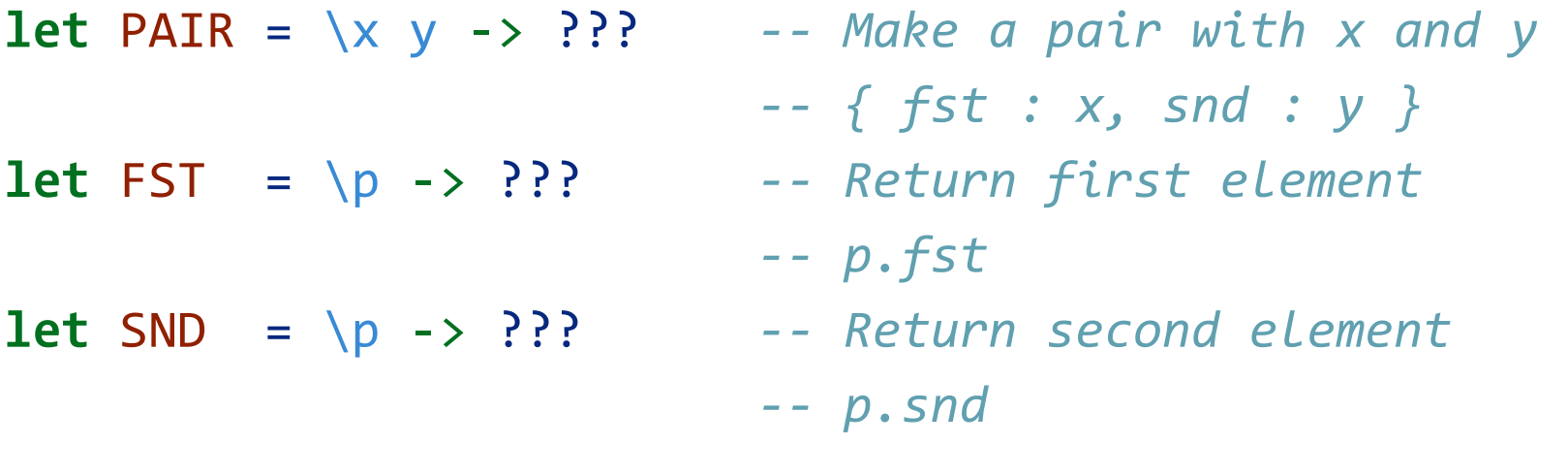

#### *such that*

FST (PAIR apple banana) =~> apple SND (PAIR apple banana) =~> banana

## Pairs: Implementation

• A pair of x and y is just something that lets you pick between x and y! (I.e. a function that takes a boolean and returns either x or y)

**let** PAIR =  $\setminus x$   $y \rightarrow (\setminus b \rightarrow ITE b x y)$ 

- **let** FST = \p -> p TRUE -- call w/ TRUE, get 1st value
- **let** SND = \p -> p FALSE -- call w/ FALSE, get 2nd value

## Exercise: Triples?

• How can we implement a record that contains **three** values?

**let** TRIPLE =  $\setminus x$   $\setminus y$   $\setminus z$  -> ??? **let** FST3 =  $\{t \to ?\}$  $let$  SND3 = \t -> ???  $let$  TRD3 = \t -> ???
### Exercise: Triples?

• How can we implement a record that contains **three** values?

```
let TRIPLE = \setminus x y z -> PAIR x (PAIR y z)
let FST3		=	\t	-> FST	t
let SND3 = \t -> FST (SND t)
let TRD3		=	\t	-> SND	(SND	t)
```
# Programming in λ-calculus

- Real languages have lots of features
	- **Booleans** [done]
	- **– Records (structs, tuples)** [done]
	- Numbers
	- **Functions** [we got those]
	- Recursion

## λ-calculus: Numbers

- Let's start with **natural numbers** (0, 1, 2, …)
- What do we do with natural numbers?

- 1. **Count**: 0, inc
- 2. **Arithmetic**: dec, +, -, \*
- 3. **Comparisons**: ==, <=, etc

### Natural Numbers: API

- We need to define:
	- A family of **numerals**: ZERO, ONE, TWO, THREE, …
	- Arithmetic functions: INC, DEC, ADD, SUB, MULT
	- Comparisons: IS\_ZERO, EQ

Such that they respect all regular laws of arithmetic, e.g.

```
IS_ZERO ZERO							=~> TRUE
IS_ZERO	(INC ZERO)	=~> FALSE
INC ONE												=~> TWO
```
...

### Pairs: Implementation

• **Church numerals**: a *number* N is encoded as a combinator that *calls a function on an argument* N *times*

**let** ONE =  $\forall$  f x -> f x **let** TWO =  $\forall f$  x -> f (f x) **let** THREE =  $\forall f \times -\Rightarrow f(f(f \times))$ **let** FOUR = \f x -> f (f (f (f  $(x)$ )) **let** FIVE  $= \{ f \times - \} f (f (f (f (f x))))$ **let** SIX = \f x -> f (f (f (f (f (f  $(x))$ ))) ...

## **QUIZ: Church Numerals**

Which of these is a valid encoding of ZERO ?  $\star$ 

- A: let  $ZERO = \{ f \} x \rightarrow x$
- B: let  $ZERO = \{ f x \rightarrow f$
- C: let  $ZERO = \{ f x \rightarrow f x$
- D: let  $ZERO = \x \rightarrow x$
- E: None of the above

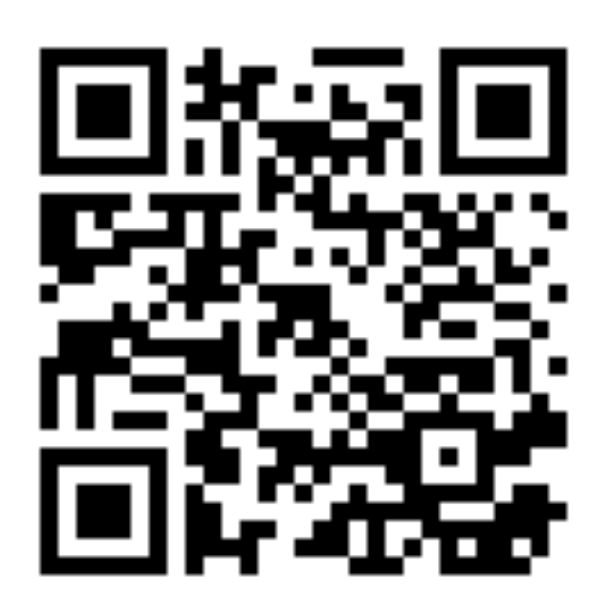

#### http://tiny.cc/cse116-church-ind

## **QUIZ: Church Numerals**

Which of these is a valid encoding of ZERO ?  $\star$ 

- A: let  $ZERO = \{ f \} x \rightarrow x$
- B: let  $ZERO = \{ f x \rightarrow f$
- C: let  $ZERO = \{ f x \rightarrow f x$
- D: let  $ZERO = \x \rightarrow x$
- E: None of the above

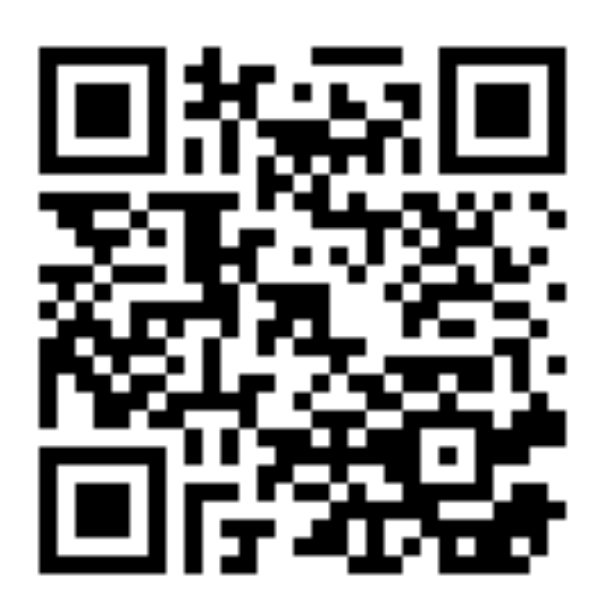

http://tiny.cc/cse116-church-grp

### λ-calculus: Increment

*-- Call `f` on `x` one more time than `n` does* **let** INC =  $\ln -\frac{1}{\sqrt{f}} \times -\frac{??}{?}$ 

• Example

```
eval inc_zero :
  		INC ZERO
 =d> (\n f x -> f (n f x)) ZERO
 =b> \f x -> f (ZERO f x)
 =*> \f x -> f x
 = d ONE
```
# QUIZ: ADD

How shall we implement ADD? \*

- A. let  $ADD = \n m \rightarrow n \n NC m$
- B. let  $ADD = \n m \rightarrow INC \n m$
- C. let  $ADD = \n m \rightarrow n \n M \n N$
- D. let  $ADD = \n m \rightarrow n$  (m INC)
- E. let  $ADD = \n m \rightarrow n (INC m)$

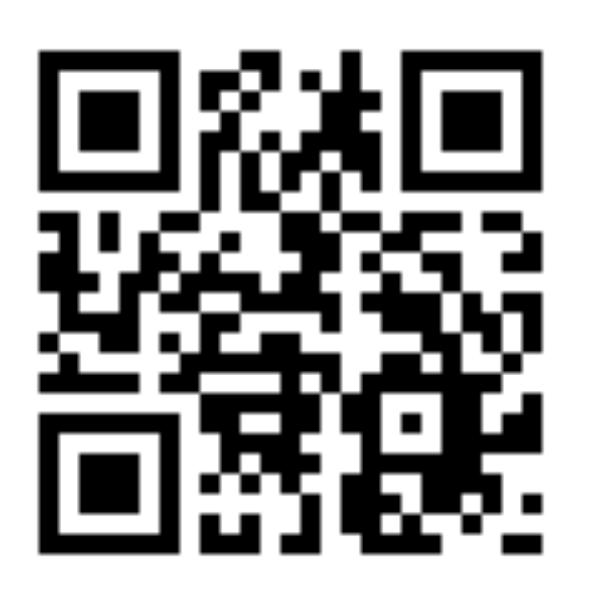

http://tiny.cc/cse116-add-ind

# QUIZ: ADD

How shall we implement ADD? \*

- A. let  $ADD = \n m \rightarrow n \n NC m$
- B. let  $ADD = \n m \rightarrow INC \n m$
- C. let  $ADD = \n m \rightarrow n \mtext{INC}$
- D. let  $ADD = \n m \rightarrow n$  (m INC)
- E. let  $ADD = \n m \rightarrow n (INC m)$

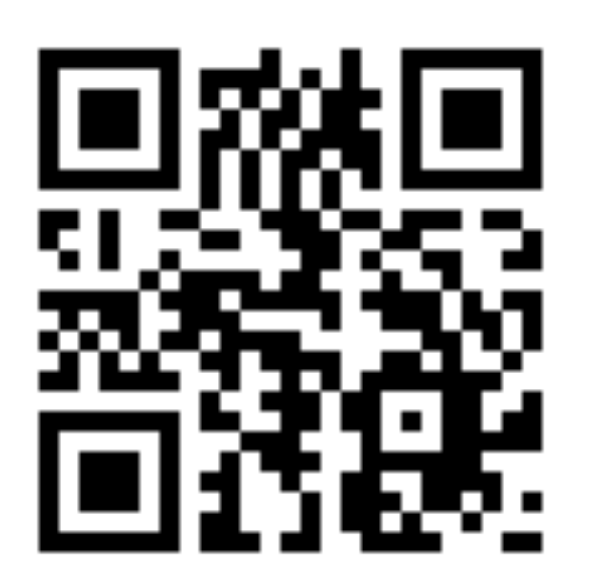

http://tiny.cc/cse116-add-grp

## λ-calculus: Addition

*-- Call `f` on `x` exactly `n + m` times*  $let$  ADD =  $\n\times n$  m -> n INC m

• Example

eval add\_one\_zero : ADD ONE ZERO  $=\rightarrow$  ONE

# **QUIZ: MULT**

How shall we implement MULT? \*

- A. let  $MULT = \n\neq m \rightarrow n$  ADD m
- B. let MULT =  $\n\times n$  (ADD m) ZERO
- C. let MULT =  $\n\times m$  -> m (ADD n) ZERO
- D. let MULT =  $\n\times n$  (ADD m ZERO)
- E. let MULT =  $\ln m$  -> (n ADD m) ZERO

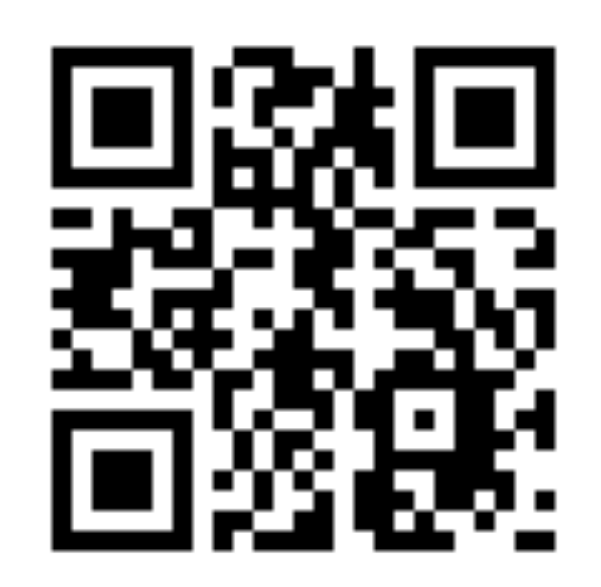

#### http://tiny.cc/cse116-mult-ind

# **QUIZ: MULT**

How shall we implement MULT? \*

- A. let  $MULT = \n m \rightarrow n ADD m$
- B. let MULT =  $\n\times n$  (ADD m) ZERO
- C. let MULT =  $\ln m$  -> m (ADD n) ZERO
- D. let MULT =  $\n\times n$  (ADD m ZERO)
- E. let MULT =  $\ln m$  -> (n ADD m) ZERO

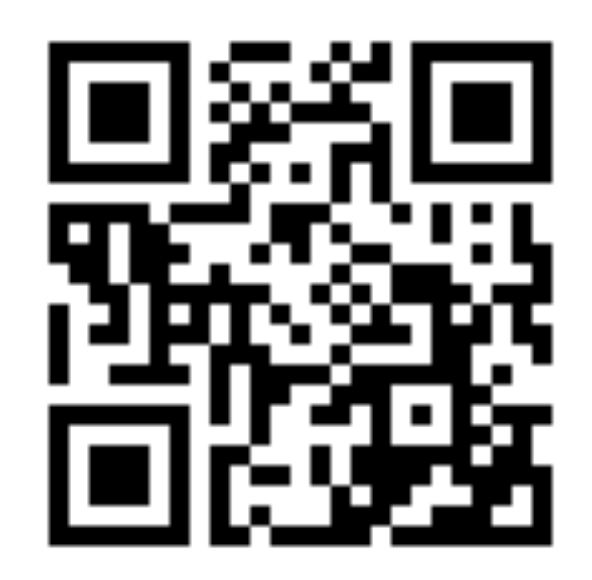

#### http://tiny.cc/cse116-mult-grp

# λ-calculus: Multiplication

*-- Call `f` on `x` exactly `n \* m` times*  $let MULT = \n\neq m \rightarrow n (ADD m) ZERO$ 

#### • Example

eval two\_times\_one : MULT TWO ONE  $= \sim$  TWO

# Programming in λ-calculus

- Real languages have lots of features
	- **Booleans** [done]
	- **– Records (structs, tuples)** [done]
	- **– Numbers** [done]
	- **Functions** [we got those]
	- Recursion

• I want to write a function that sums up natural numbers up to n:

 \n -> ... *-- 1 + 2 + ... + n*

### **QUIZ: SUM**

Is this a correct implementation of SUM? \*

```
Let SUM = \ln -> ITE (ISZ n)
            ZERO
            (ADD n (SUM (DEC n)))
```
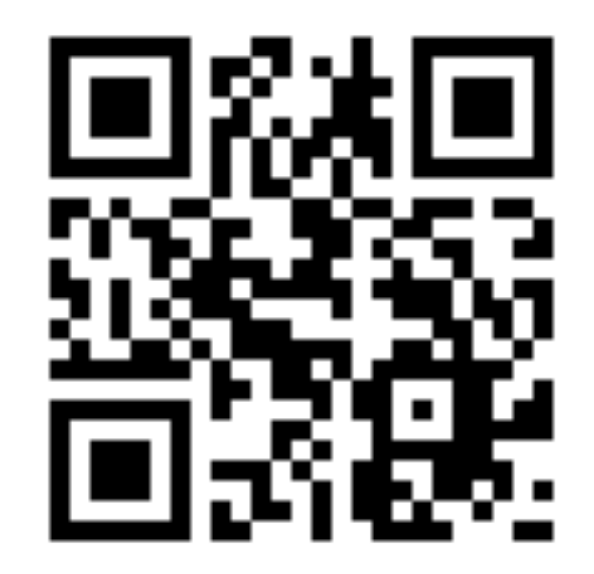

A. Yes

B. No

http://tiny.cc/cse116-sum-ind

### **QUIZ: SUM**

Is this a correct implementation of SUM? \*

```
Let SUM = \ln -> ITE (ISZ n)
            ZERO
            (ADD n (SUM (DEC n)))
```
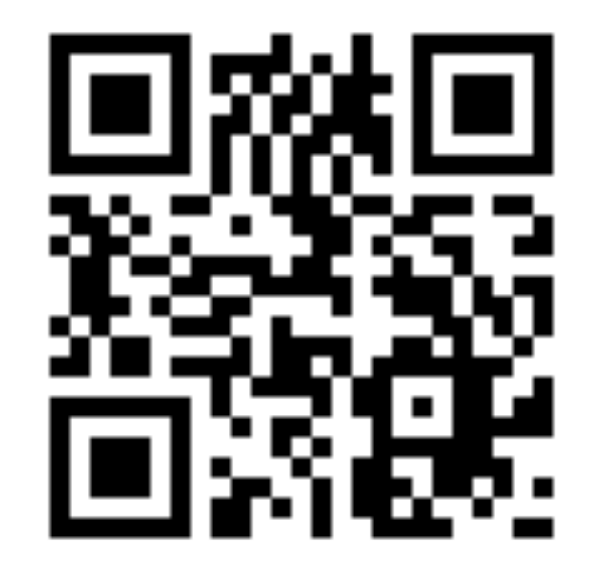

A. Yes

B. No

http://tiny.cc/cse116-sum-grp

- No! Named terms in Elsa are just syntactic sugar
- To translate an Elsa term to λ-calculus: replace each name with its definition

```
\ln -> ITE (ISZ n)
             								ZERO
             								(ADD	n	(SUM	(DEC	n)))	--	But	SUM	is		
                                                    																														--	not	a	thing!
```
- **Recursion***:* Inside this function I want to call the same function on DEC n
- Looks like we can't do recursion, because it requires being able to refer to functions *by name*, but in λ-calculus functions are *anonymous*.
- *Right?*

- Think again!
- Recursion: Inside this function I want to call the same function on DEC n
	- Inside this function I want to call a function on DEC n
	- And BTW, I want it to be the same function
- Step 1: Pass in the function to call "recursively"

```
let STEP =
  \lvert rec \rightarrow\ln -> ITE (ISZ n)
              										ZERO
               										(ADD	n	(rec	(DEC	n)))	--	Call	some	rec
```
• Step 1: Pass in the function to call "recursively"

```
let STEP =
  \text{rec} ->
    \ln -> ITE (ISZ n)
              										ZERO
              										(ADD	n	(rec	(DEC	n)))	--	Call	some	rec
```
• Step 2: Do something clever to STEP, so that the function passed as rec itself becomes

\n -> ITE (ISZ n) ZERO (ADD n (rec (DEC n)))

• **Wanted**: a combinator FIX such that FIX STEP calls STEP with itself as the first argument:

FIX STEP  $=$  \*> STEP (FIX STEP)

(In math: a *fixpoint* of a function  $f(x)$  is a point *x*, such that  $f(x) = x$ )

• Once we have it, we can define:

```
let SUM = FIX STEP
```
• Then by property of FIX we have: SUM =\*> STEP SUM *-- (1)*

eval sum one:

- SUM ONE
- $=$ \*> STEP SUM ONE  $-(-1)$
- $=d$ > (\rec n -> ITE (ISZ n) ZERO (ADD n (rec (DEC n)))) SUM ONE
- $=$ b>  $(\n\overline{\n} -\n\overline{\n} -\n\overline{\n$

 *-- ^^^ the magic happened!*

 $= b$ > ITE (ISZ ONE) ZERO (ADD ONE (SUM (DEC ONE)))

```
= *> ADD ONE (SUM ZERO) - - def of ISZ, ITE, DEC, ...
```
 $=$  \*> ADD ONE (STEP SUM ZERO)  $--(1)$ 

 $= d$  ADD ONE

 $((\n\chi \rvert \cdot \neg \rightarrow \text{ITE} \text{ (ISZ n)} \text{ ZERO} \text{ (ADD n } (\text{rec} \text{ (DEC n)}))) \text{ SUM ZERO})$  $=$ b> ADD ONE  $((\nabla n) > ITE (ISZ n)$  ZERO  $(ADD n (SUM (DEC n))))$  ZERO)  $=$ b> ADD ONE (ITE (ISZ ZERO) ZERO (ADD ZERO (SUM (DEC ZERO))))  $= b$ > ADD ONE 7FRO

 $=\rightarrow$  ONE

- So how do we define FIX?
- Remember Ω? It *replicates itself!*

 $(\lambda x \rightarrow x \times)$   $(\lambda x \rightarrow x \times)$  $=$ b>  $(\xrightarrow x \xrightarrow x) (\xrightarrow x \xrightarrow x)$ 

• We need something similar but more involved.

• The Y combinator discovered by Haskell Curry:

**let** FIX = \stp ->  $(\xrightarrow x \rightarrow stp (x x)) (\xrightarrow x \rightarrow stp (x x))$ 

• How does it work?

```
eval fix step:
       		FIX STEP
       =d> (\stp -> (\x -> stp (x x)) (\x -> stp (x x))) STEP
       =b> (\xrightarrow x \rightarrow STEP (x \times)) (\xrightarrow x \rightarrow STEP (x \times))=b> STEP ((\x \rightarrow x) STEP (x \times x)) (\xrightarrow x \rightarrow x) STEP (x \times x))\lambda<sup>2</sup> \lambda<sup>2</sup> \lambda<sup>2</sup>
```
# Programming in λ-calculus

- Real languages have lots of features
	- **Booleans** [done]
	- **– Records (structs, tuples)** [done]
	- **– Numbers** [done]
	- **Functions** [we got those]
	- **– Recursion** [done]

### Next time: Intro to Haskell

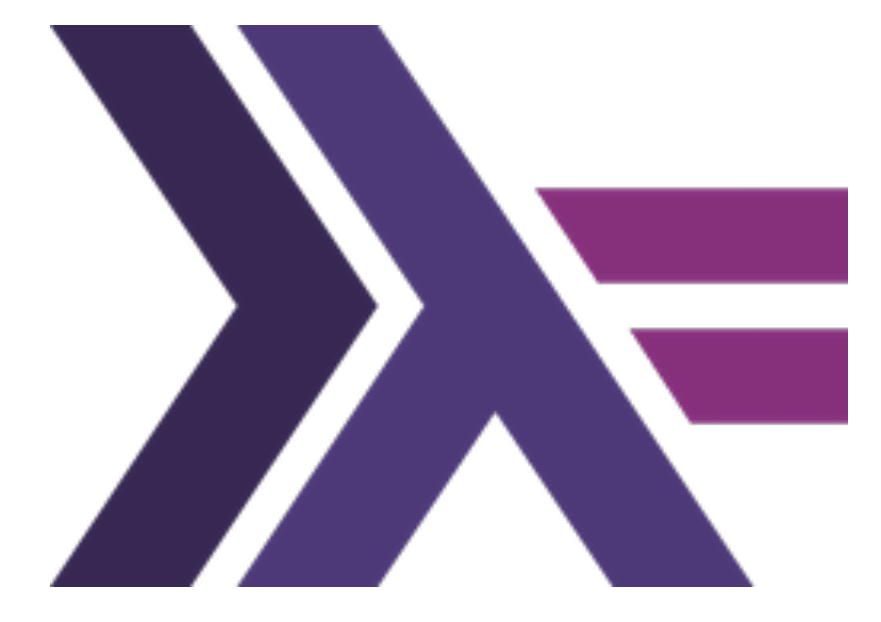